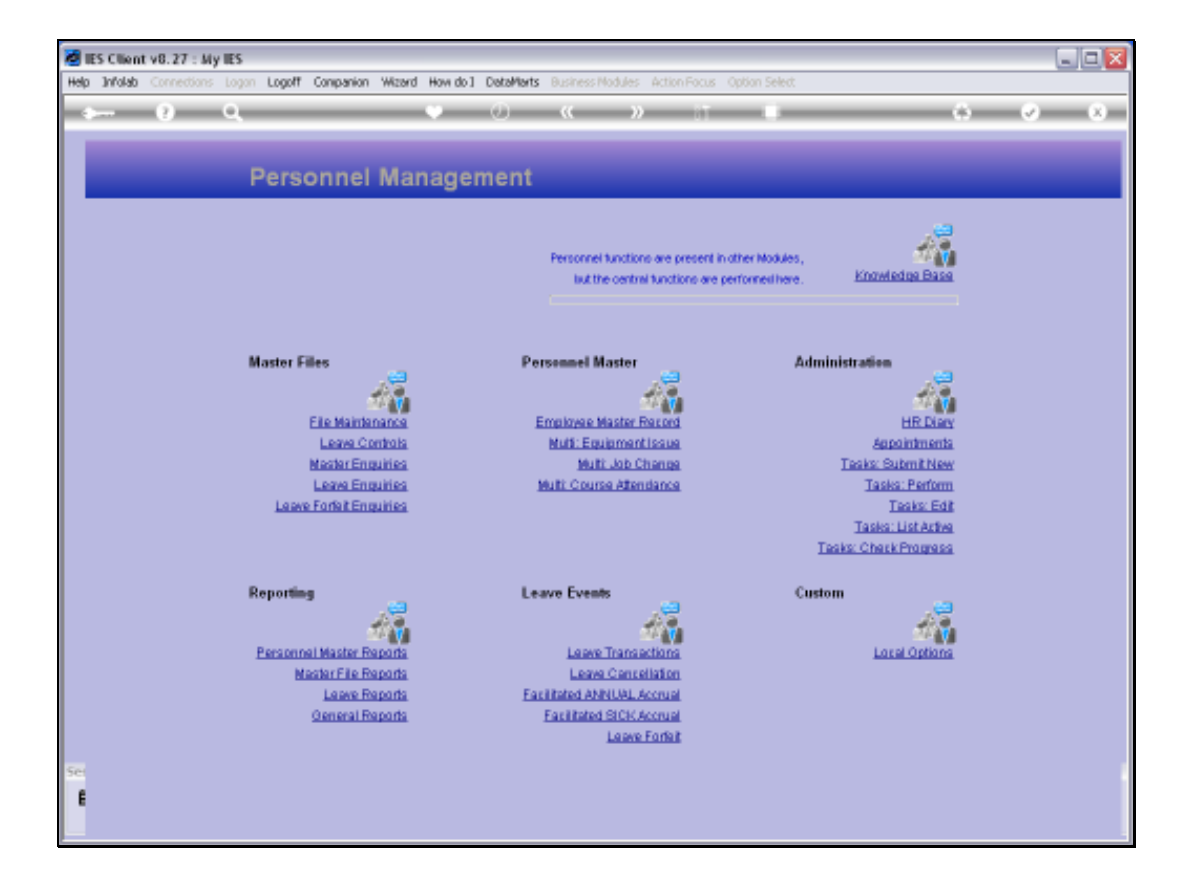

## Slide 1

Slide notes: From the Master File Enquiries we have an option to query the standard Titles we use in the Personnel system.

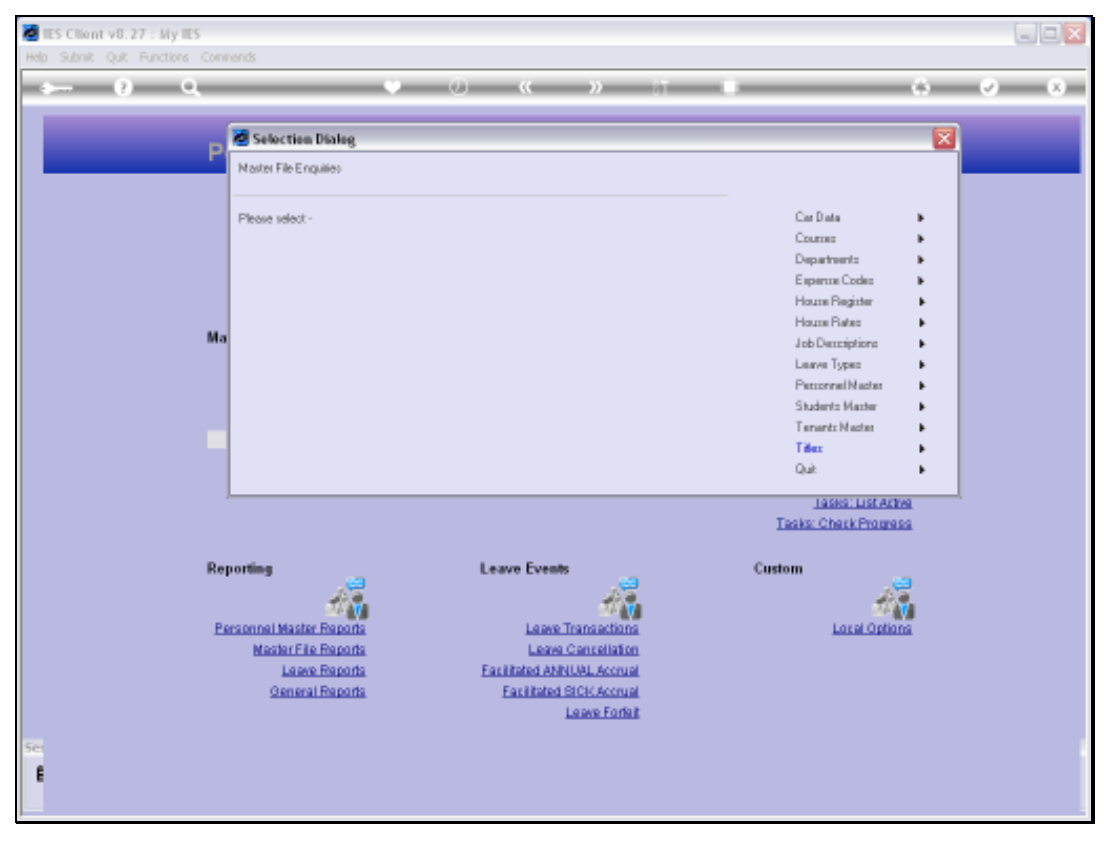

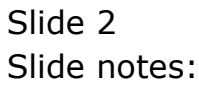

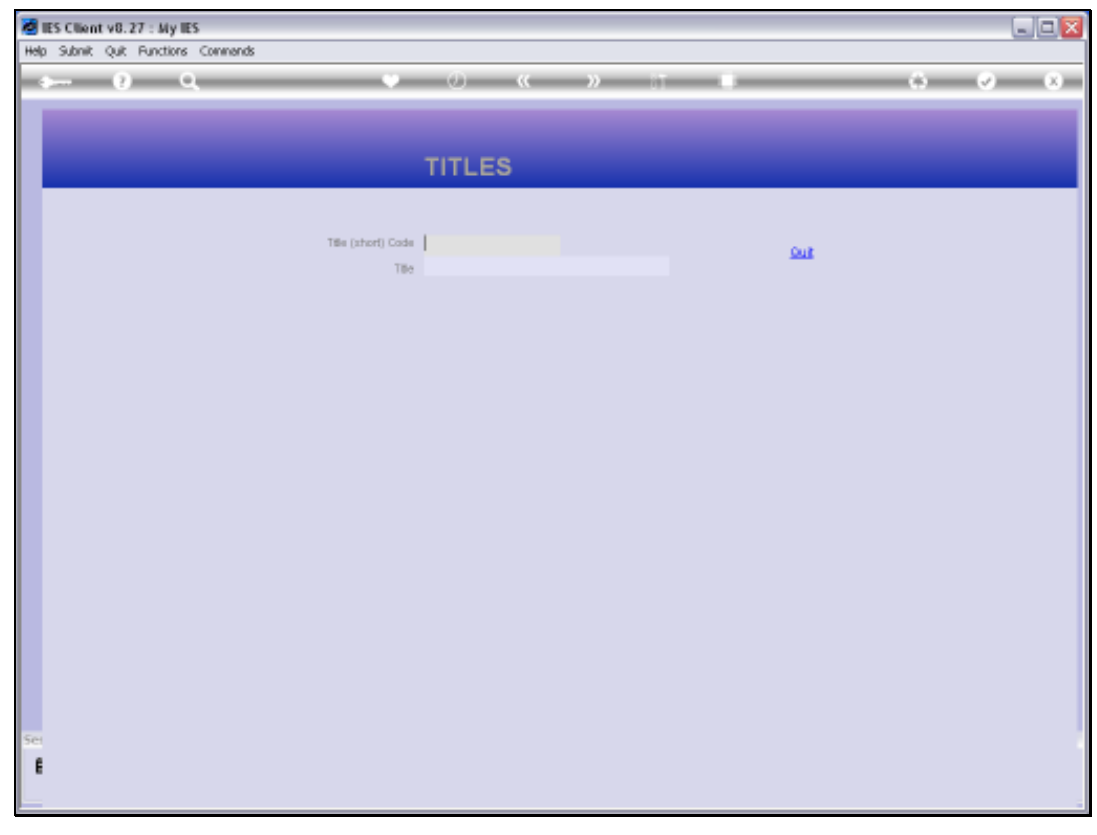

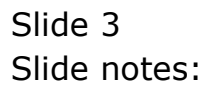

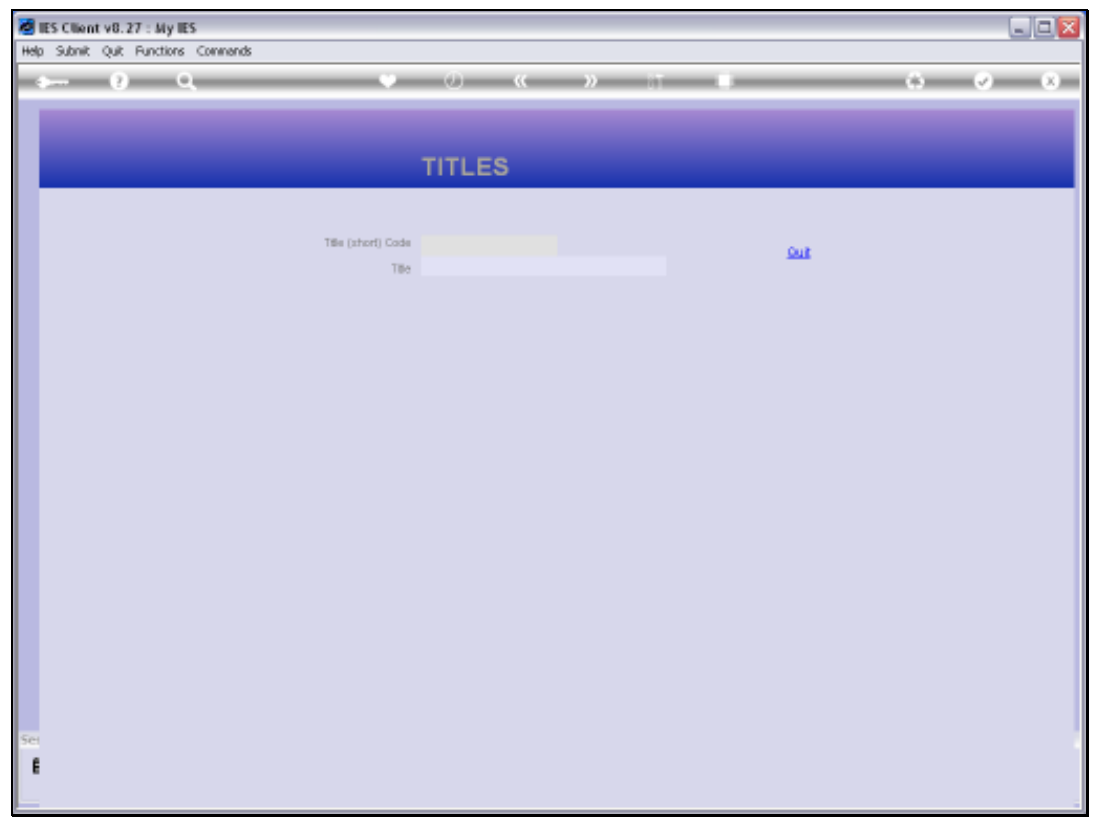

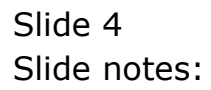

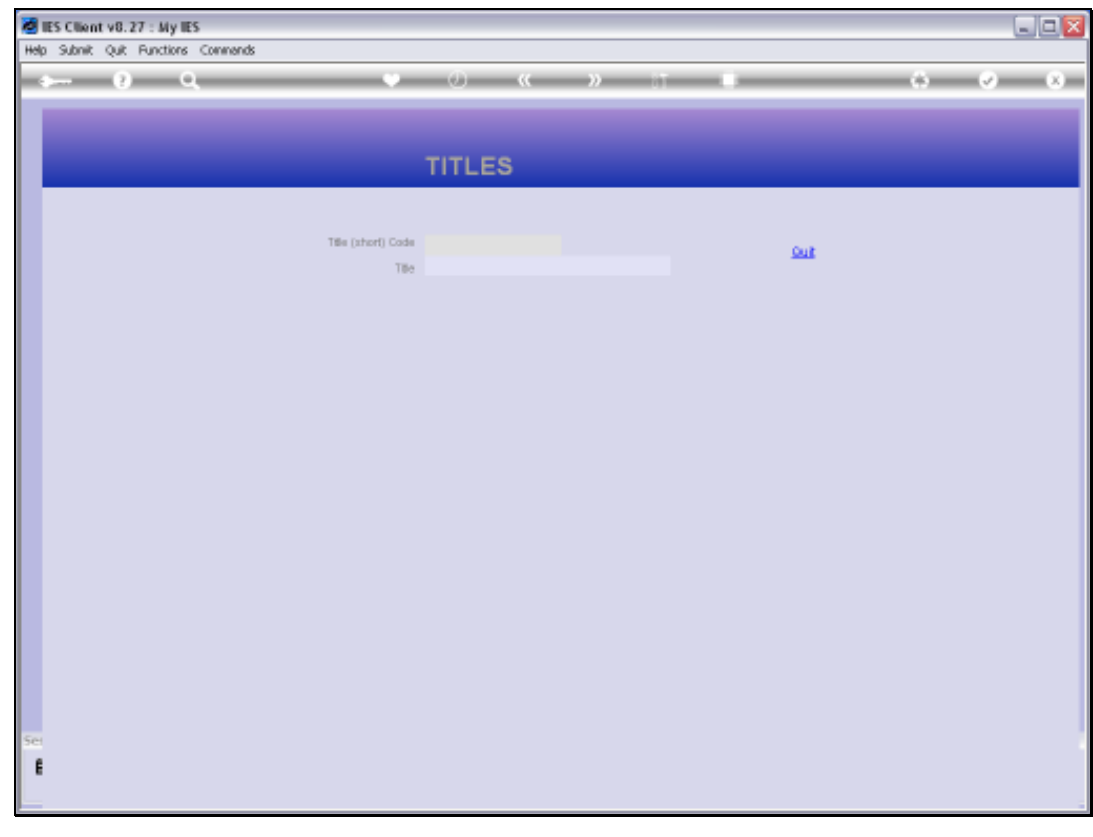

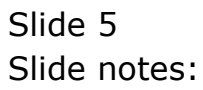

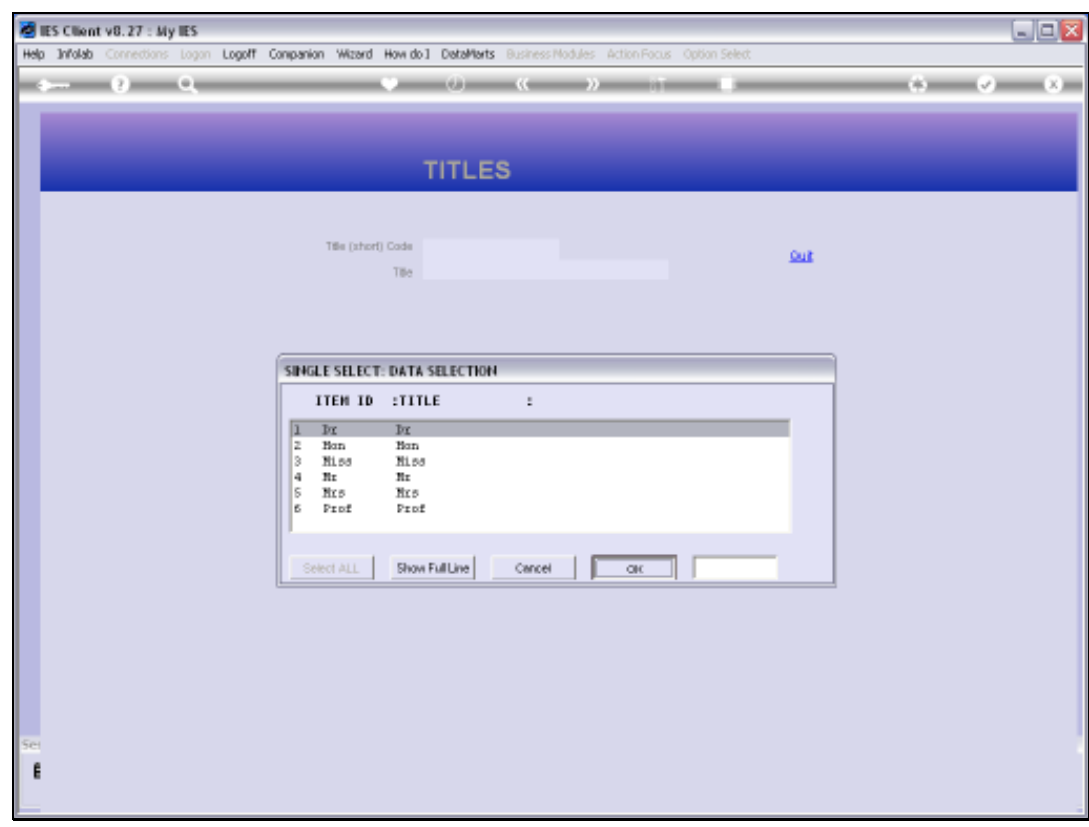

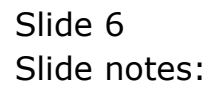

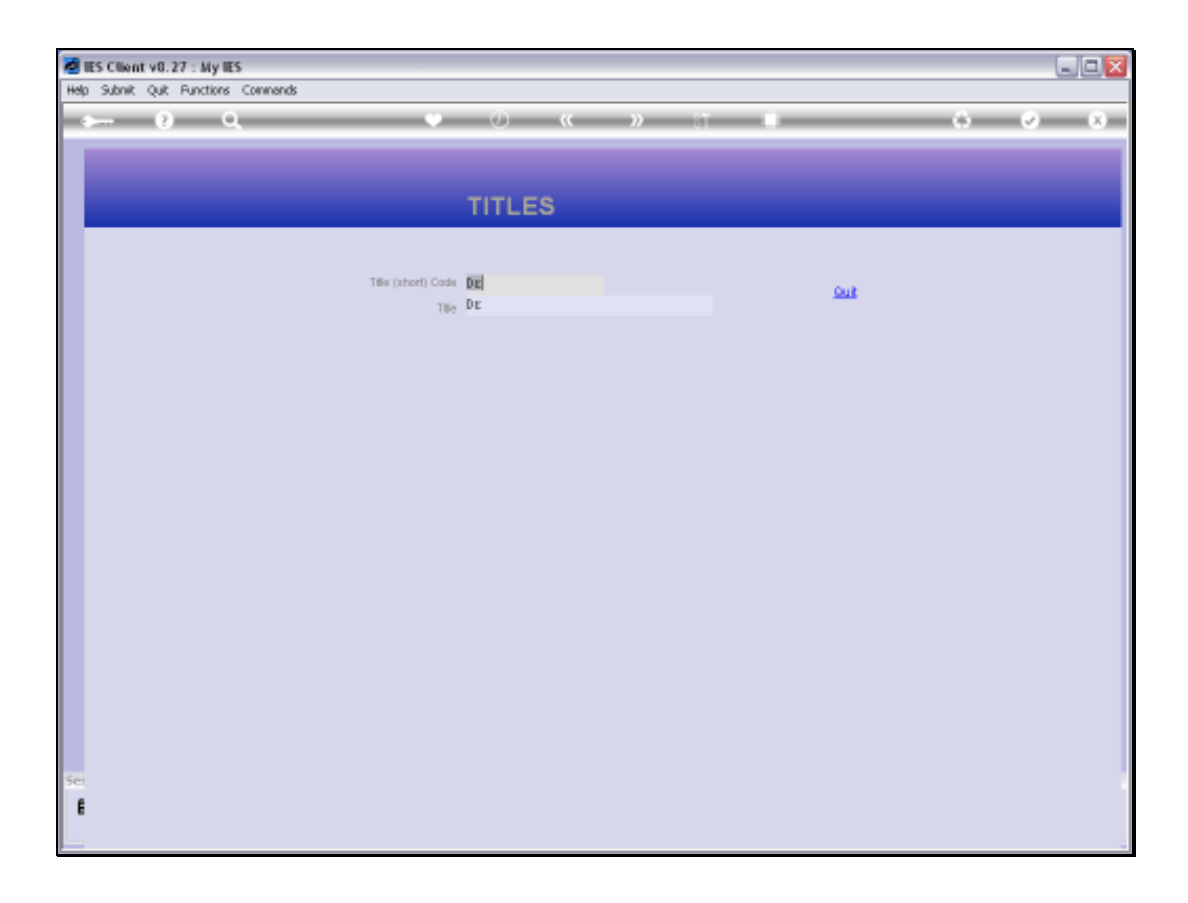

## Slide 7

Slide notes: This is an enquiry option only, and changes are not allowed with this option.

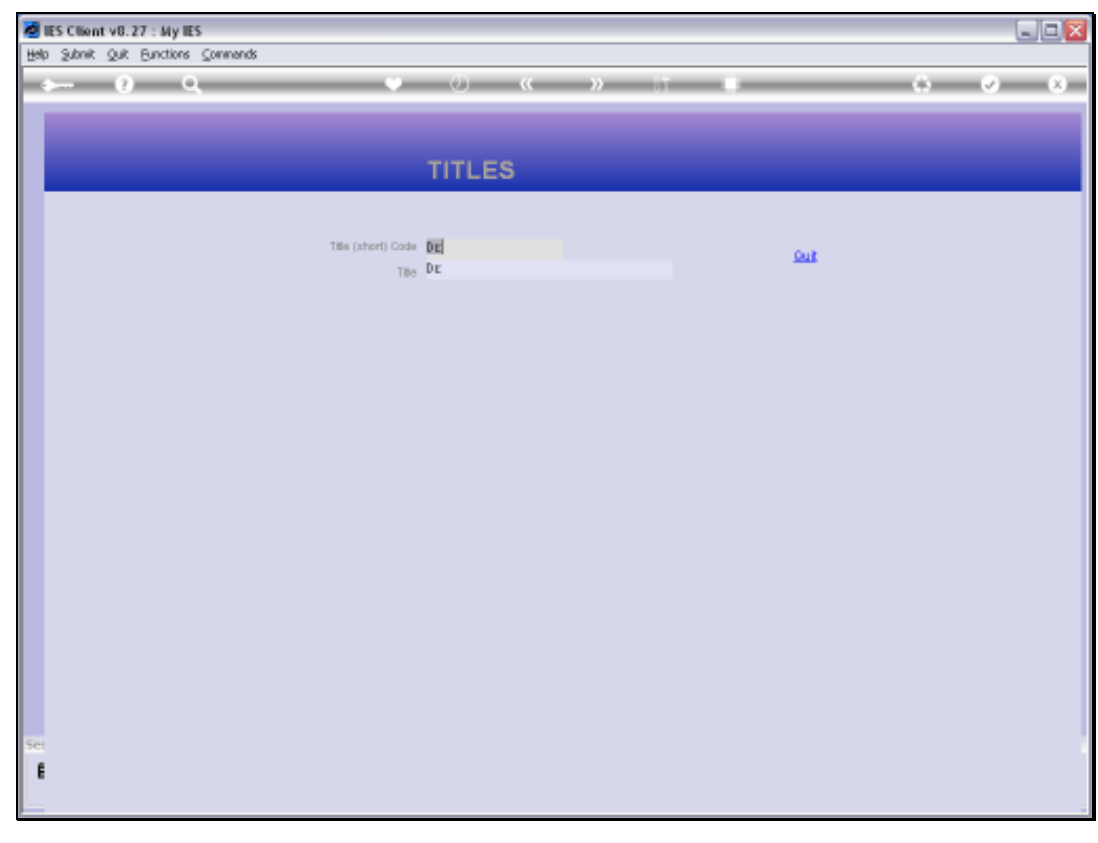

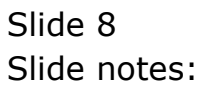